### E11 - Autonomous Vehicles **Gold Codes**

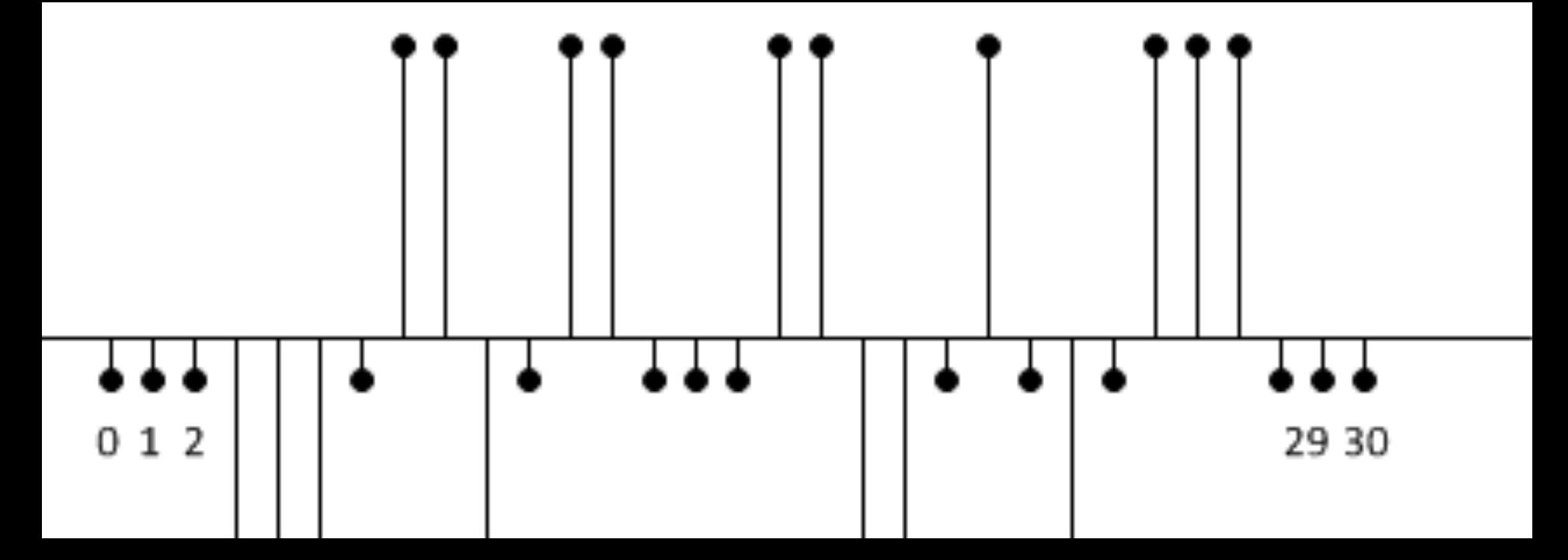

## Outline

- Gold Code Overview
- Gold Code Generation
- Gold Code Detection
- **Application**

## **Overview**

- **Gold Codes are sequences of o's and 1's** 
	- Invented by Dr. Robert Gold in 1967
	- Easy to generate in hardware or software
	- Have characteristics resembling random noise
	- Minimally jam other Gold codes transmitted by other sources
	- Commonly used in communications systems
		- **Notably GPS and cell phones**

# **Applications**

#### ¡ GPS

- **Multiple satellites** transmit information simultaneously at the same frequency
- **Receiver can pick out the** signals from the individual satellites because each has a unique Gold code

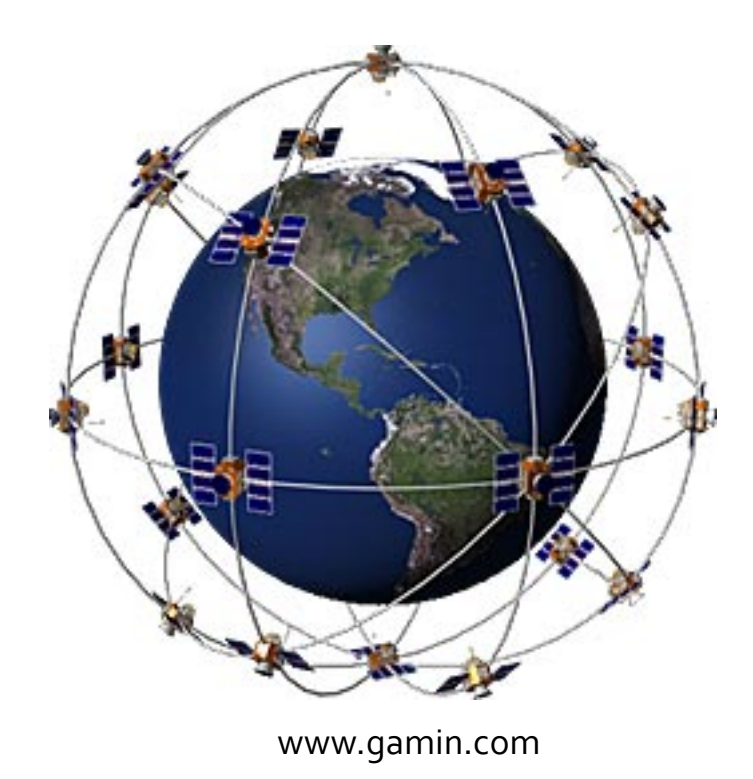

# **Applications**

#### ¡ E11 Bots

- Your bot will seek beacons transmitting different Gold codes
- Identify the desired beacon by recognizing its code
- **Progressively more difficult problem sets:** 
	- **PS3: Gold Code Generation**
	- **PS4: Gold Code Correlation**
	- **· PS6: Gold Code Detection**

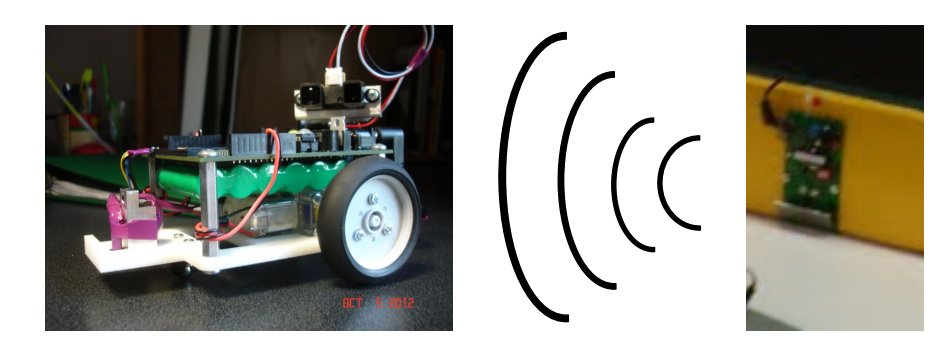

## Outline

- Gold Code Overview
- Gold Code Generation
	- § XOR gates
	- **Shift Registers**
	- Constructing MLSRS
	- Generating the GC
- Gold Code Detection
- **Application**

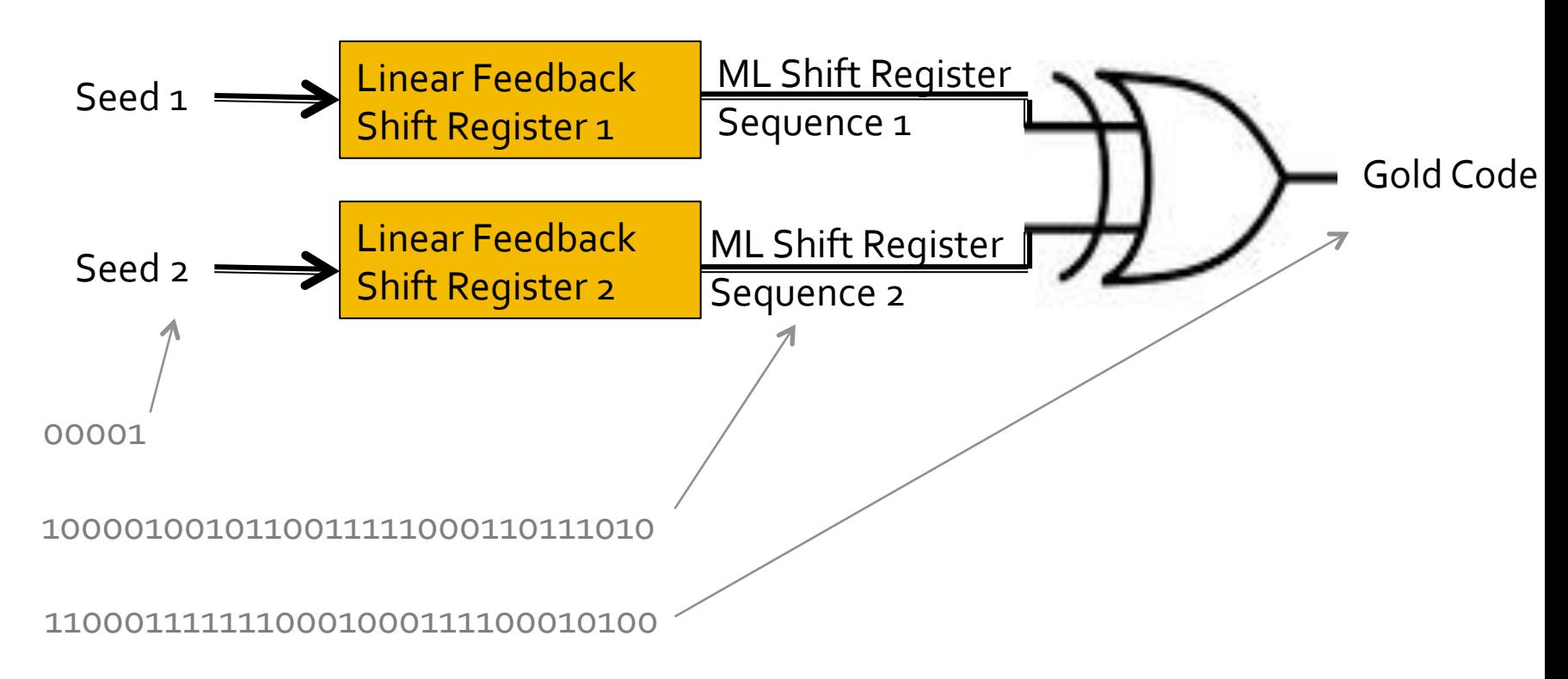

#### ■ XOR Gate

- XOR of 2 inputs is TRUE if exactly one input is TRUE
- XOR of many inputs is TRUE if an ODD # of inputs are TRUE

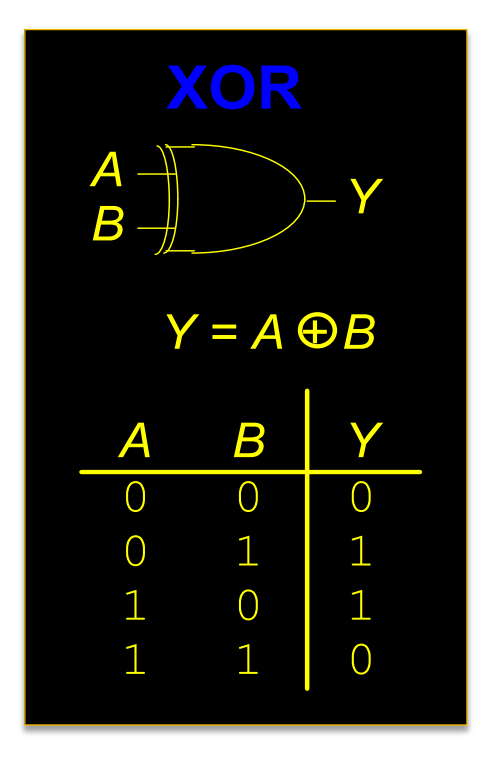

- ¡ Registers
	- **A register** copies its input D to its output Q on each time step

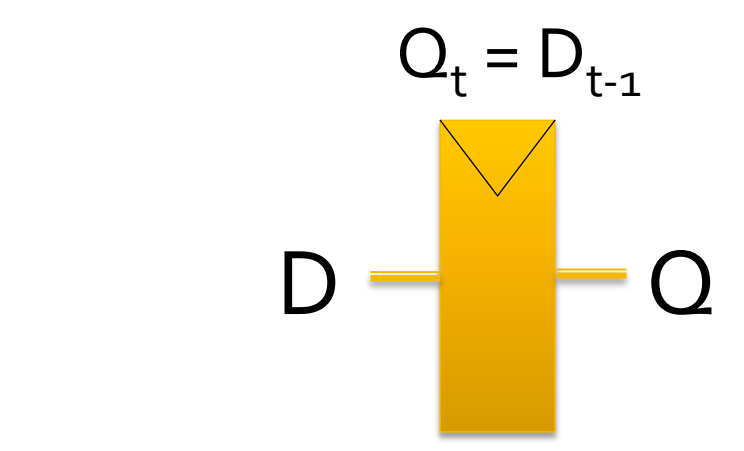

- Shift Registers
	- A shift register shifts all of its bits right each step

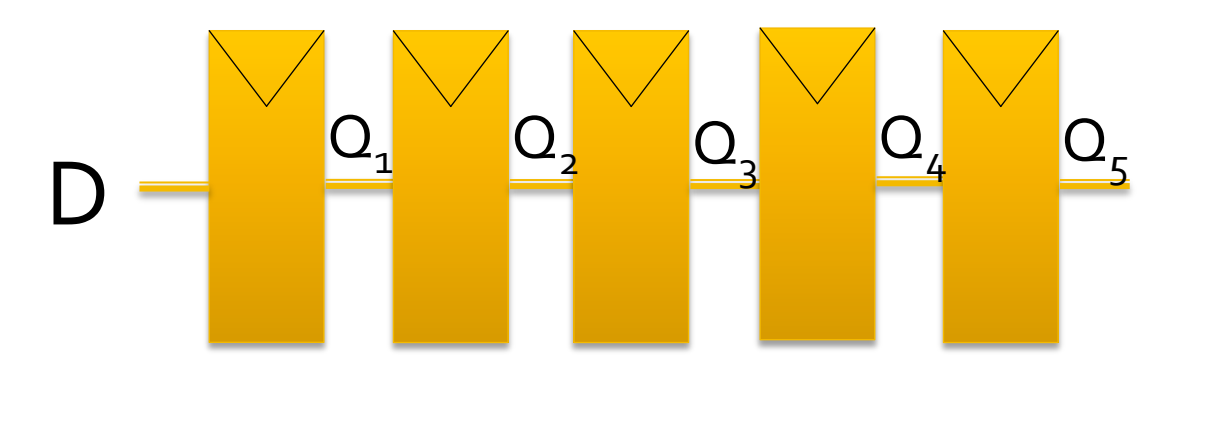

**Step**  $Q<sub>2</sub>$  $Q_3$  $Q<sub>4</sub>$  $Q<sub>5</sub>$ Q1 D  $\mathbf{1}$  $\mathbf O$  $\mathbf O$  $\overline{O}$  $\mathbf 1$  $\overline{O}$ O  $\sum_{i=1}^{n}$ 1  $\mathbf 1$  $\overline{\mathbf{2}}$ 1

- Linear Feedback Shift Register (LFSR)
	- An LFSR Feeds XOR of certain bits back to input D
	- **•** The initial value of the bits (i.e. Q<sub>i</sub>) is called the **seed**
	- **Over time the output (e.g.**  $Q_5$ **)** will be a bit **sequence**

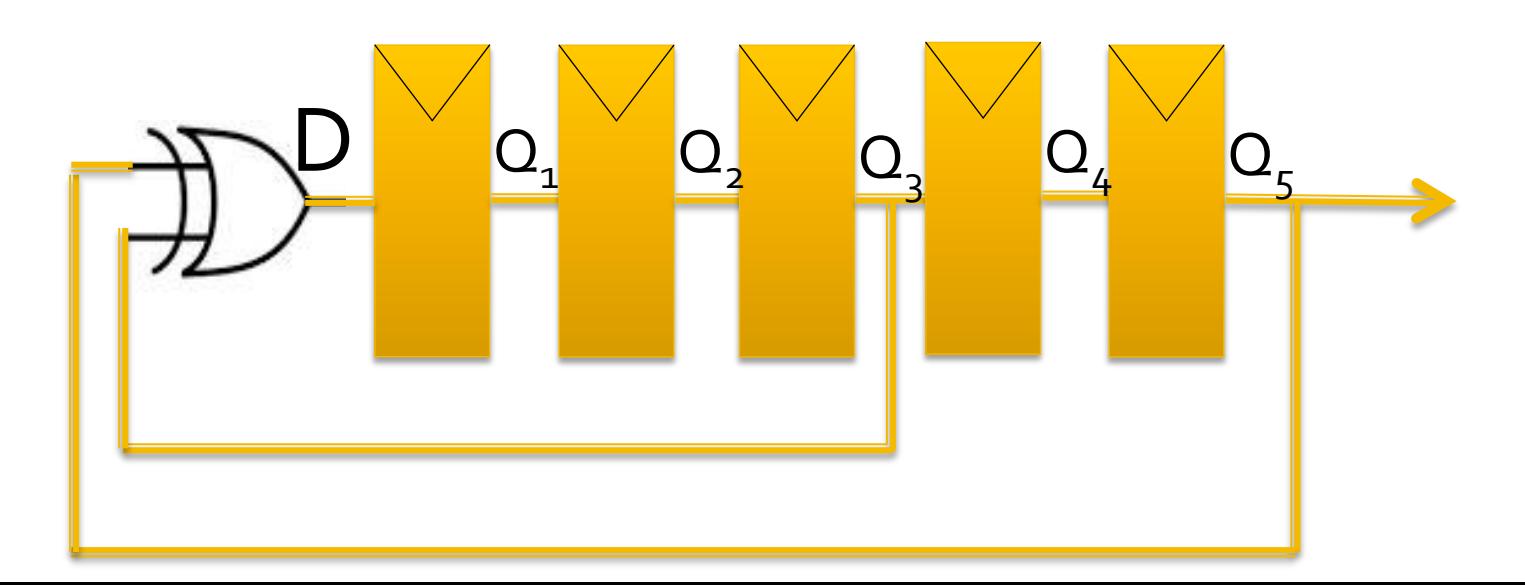

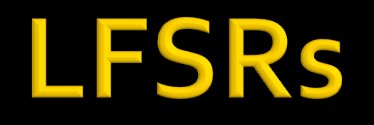

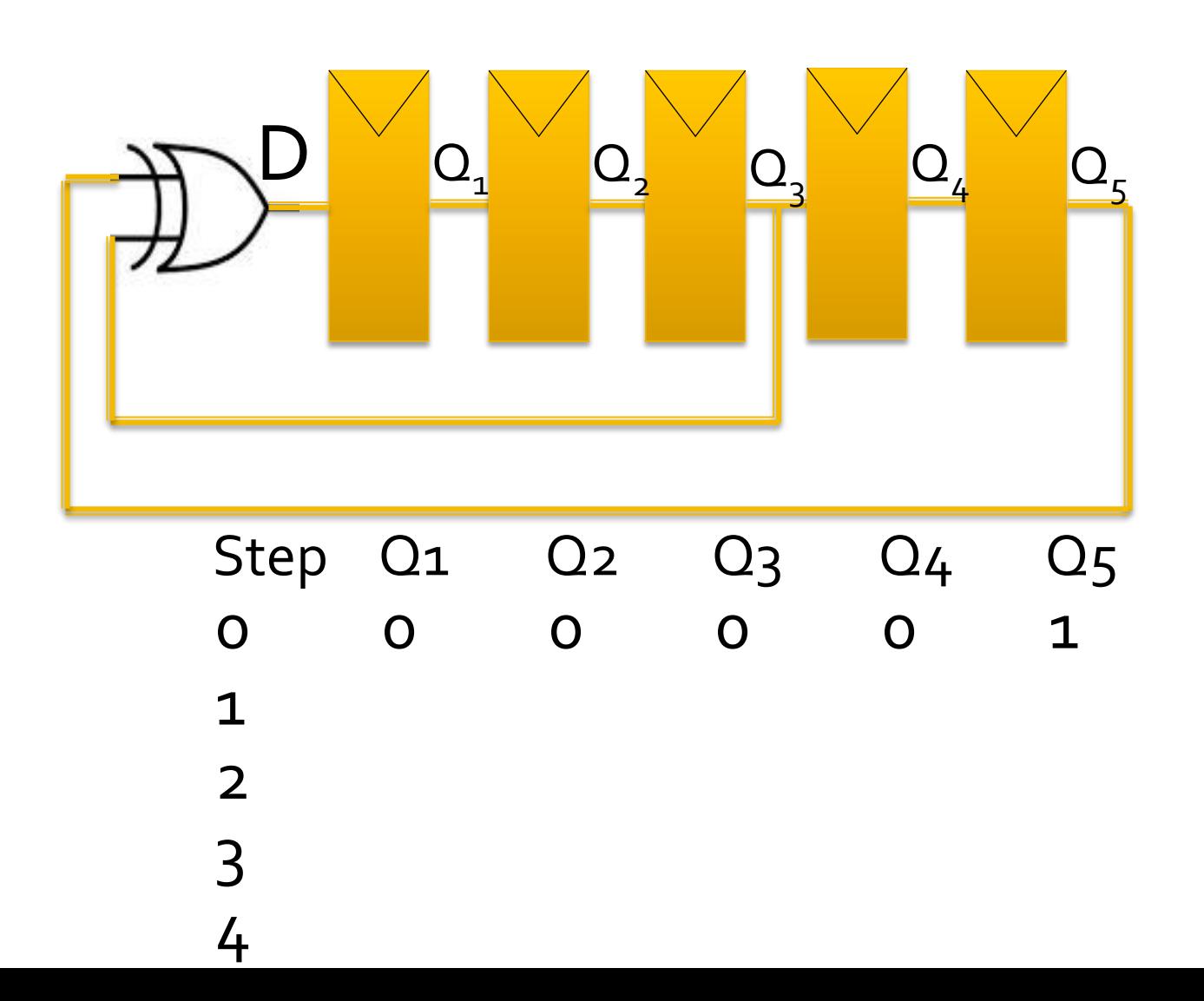

#### ¡ Seeds

- **The initial values of the LFSR are called the seed**
- **Ex: 00001**

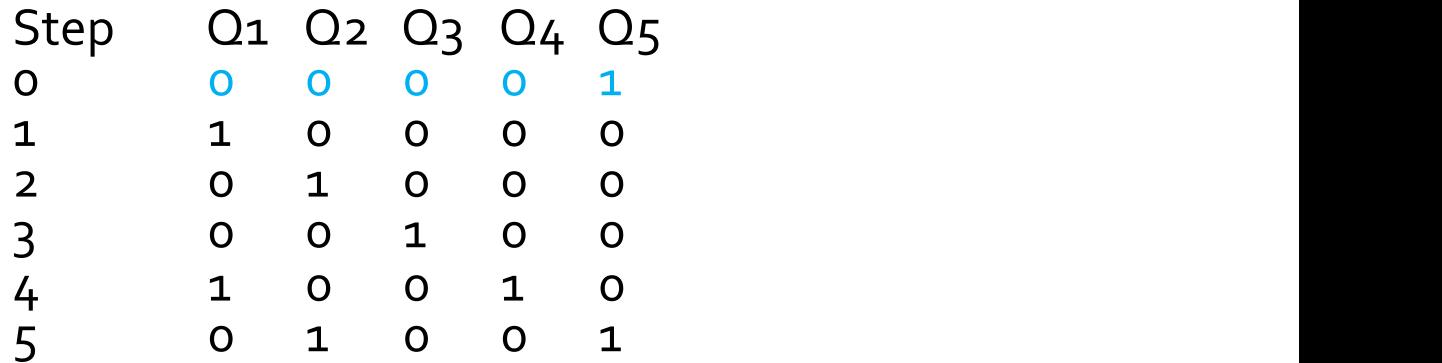

 $\mathbf{R} \cdot \mathbf{R} = \mathbf{R} \cdot \mathbf{R} = \mathbf{R} \cdot \mathbf{R} = \mathbf{R} \cdot \mathbf{R} = \mathbf{R} \cdot \mathbf{R} = \mathbf{R} \cdot \mathbf{R} = \mathbf{R} \cdot \mathbf{R} = \mathbf{R} \cdot \mathbf{R} = \mathbf{R} \cdot \mathbf{R} = \mathbf{R} \cdot \mathbf{R} = \mathbf{R} \cdot \mathbf{R} = \mathbf{R} \cdot \mathbf{R} = \mathbf{R} \cdot \mathbf{R} = \mathbf{R} \cdot \mathbf{R} = \mathbf{R} \cdot \math$ **If the seed is all o's, the state will never change!**  $100$  10  $100$  10  $100$  10  $100$  10  $100$  10  $100$  10  $100$  10  $100$  10  $100$  10  $100$ 

6 1 0 1 0 0 22 1 1 0 1 1 

#### **• A Complete Sequence**

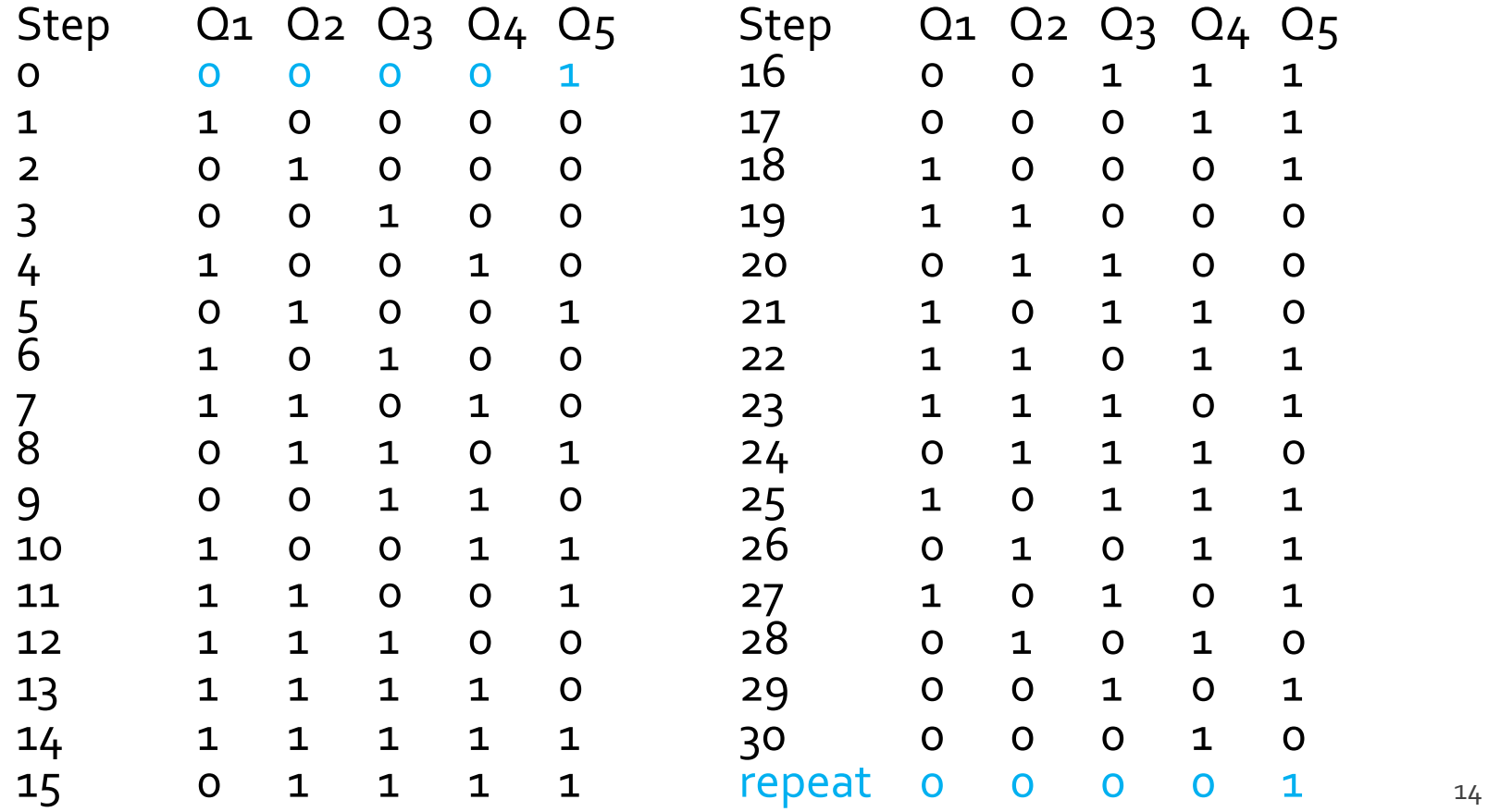

**• Different seeds give shifted versions of the** sequence 

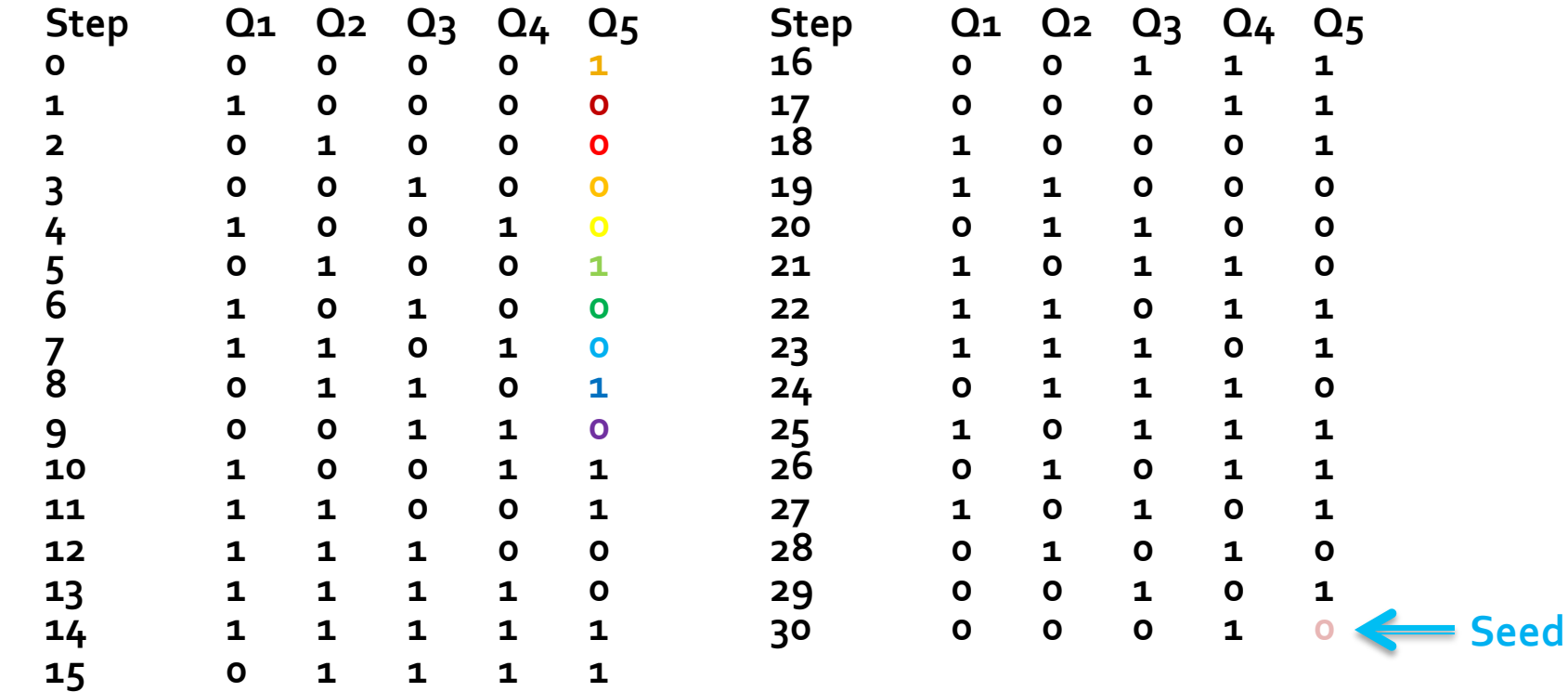

Seed 00010: Sequence 0100001001011001111100011011101

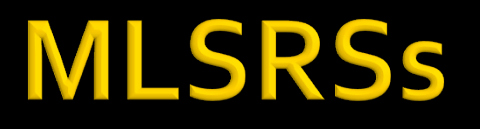

- Shift Register Sequence
	- The output of an LFSR, i.e. the rightmost bit, is a shift **register sequence**
- Maximal Length Shift Register Sequence
	- An *N*-bit a maximal length shift register sequence (MLSRS) is one that repeats after  $2^N$ -1 steps
	- E.g. our example repeats after  $31 = 2<sup>5</sup>$ -1 steps

### **MLSRSs**

**The shift register sequence** in our example is Q5

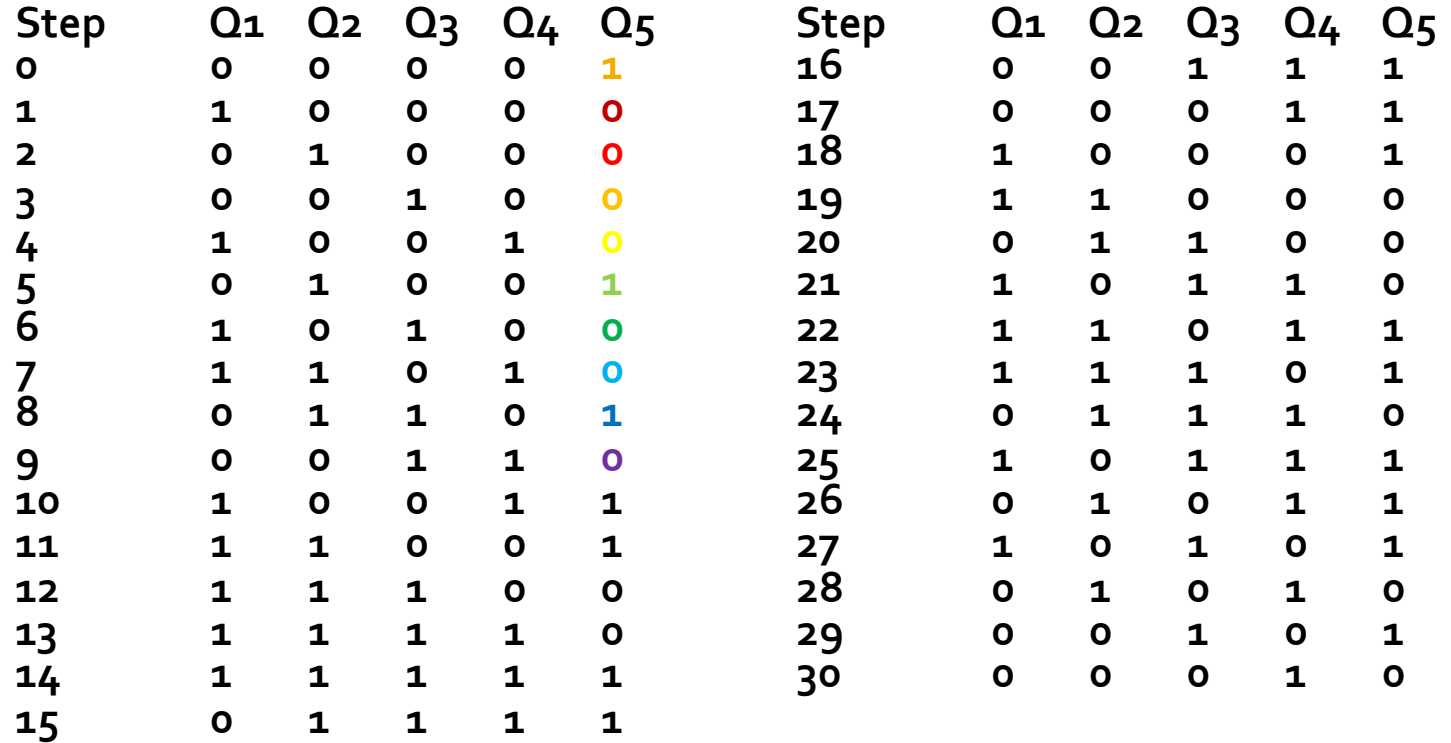

## **MLSRSs**

#### **Taps**

**• The bits fed back** 

#### **• LFSR taps**

- **Described by a** *characteristic polynomial*
- E.g.  $1 + x^3 + x^5$ 
	- **Taps** in columns 3 and 5
	- **1** 1 is not a tap but corresponds to the input to the first bit  $x^0$

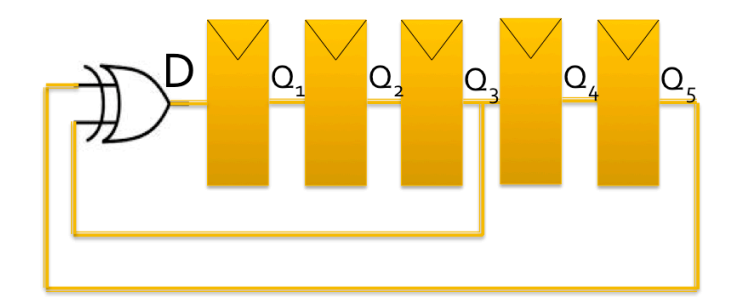

### **MLSRSs**

#### **1+x<sup>2</sup>+x<sup>3</sup>+x<sup>4</sup>+x<sup>5</sup> generates a different MLSRS:**

1000010110101000111011111001001

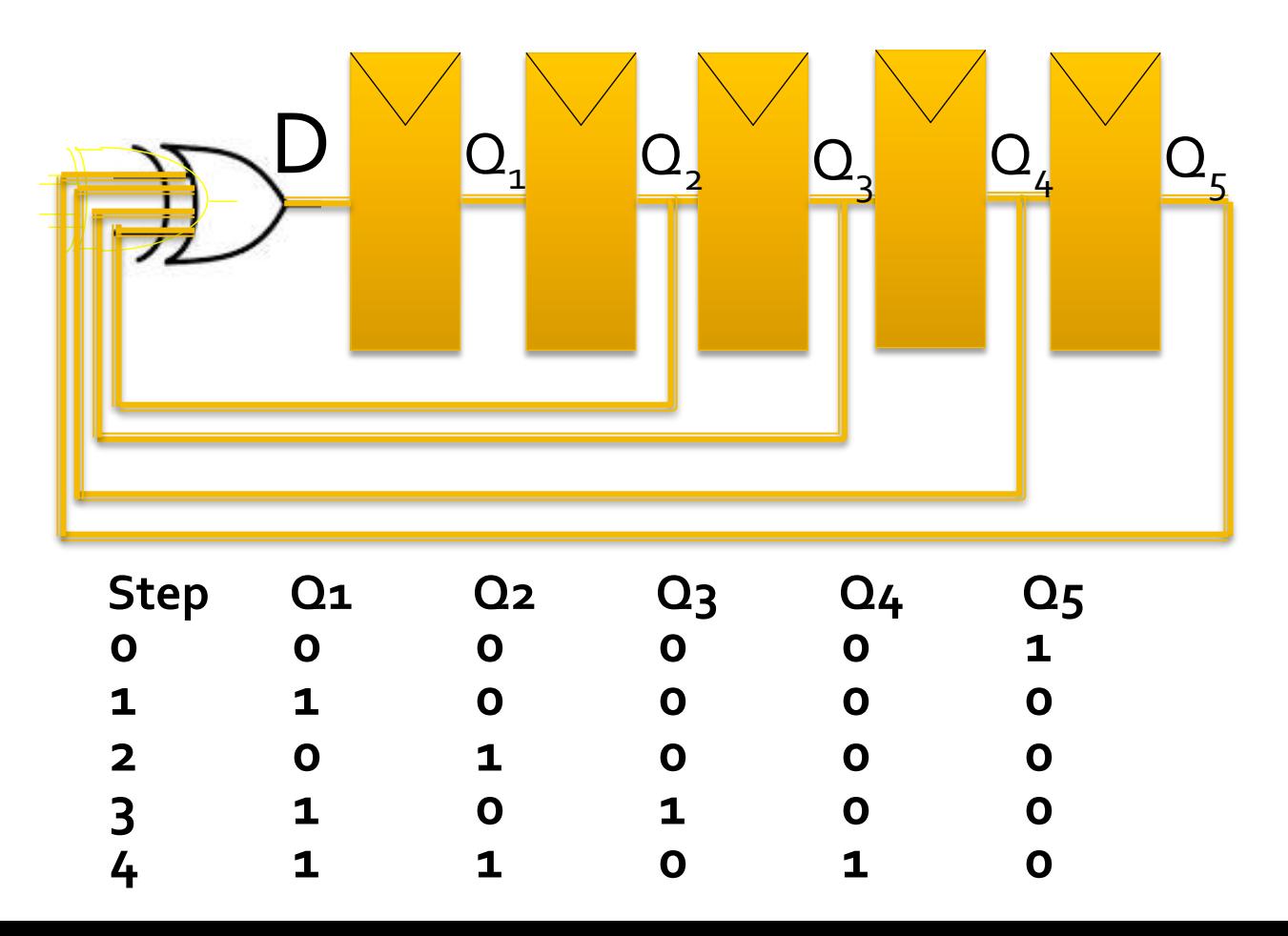

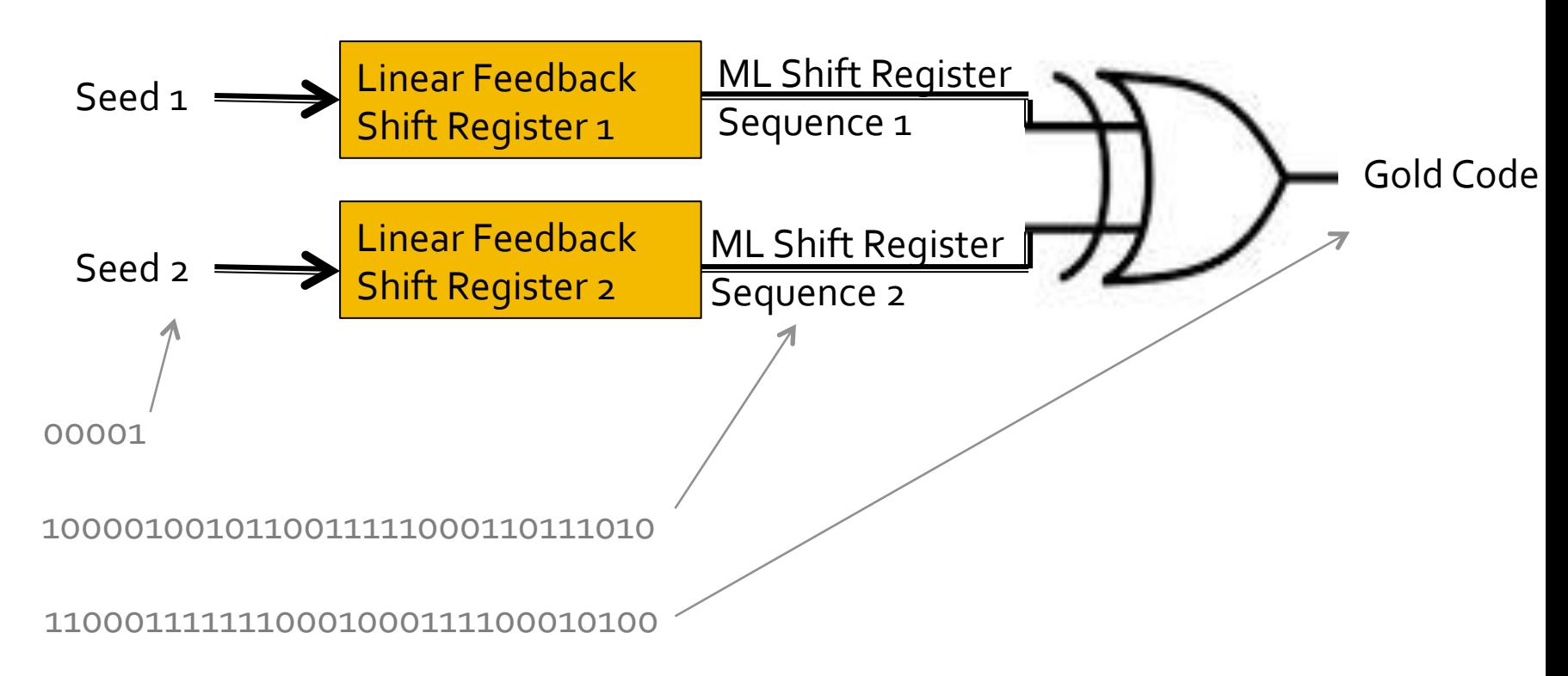

- To uniquely define a Gold code:
	- State characteristic polynomial for the two LFSRs
	- State seed for the second LFSR
	- Always use a seed of 00...001 for the first LFSR
- **Example:** GC(1+x<sup>2</sup>+x<sup>3</sup>+x<sup>4</sup>+x<sup>5</sup>, 1+x<sup>3</sup>+x<sup>5</sup>, 00011)
- There are  $2^N-1$  Gold codes in a family
	- Defined by the different possible seeds (except 00…000)

- Examples
	- GC(1+x<sup>2</sup>+x<sup>3</sup>+x<sup>4</sup>+x<sup>5</sup>, 1+x<sup>3</sup>+x<sup>5</sup>, 00001)

1000010110101000111011111001001 $(1+x^2+x^3+x^4+x^5)$  seed 00001)

- $XOT$  10000100101100111111000110111010 (1+x<sup>3</sup>+x<sup>5</sup> seed 00001) 0000000100011011000011001110011
	- GC(1+x<sup>2</sup>+x<sup>3</sup>+x<sup>4</sup>+x<sup>5</sup>, 1+x<sup>3</sup>+x<sup>5</sup>, 00010) 1000010110101000111011111001001 $(1+x^2+x^3+x^4+x^5)$  seed 00001)
- $XOT$  01000010010110011111100011011101 $(1+ x^3 + x^5)$  seed 00010) 1100011111110001000111100010100

- **Gold Codes are a class of**  $2^N$ **-1 sequences of** length  $2^N - 1$ 
	- Formed by XORing MLSRSs generated by different taps
	- Each seed gives a different Gold code
	- Each code is quite different than the others

## Outline

- **Gold Code Overview**
- Gold Code Generation
- **Gold Code Detection**
- **Application**

#### How do we **detect** gold codes?

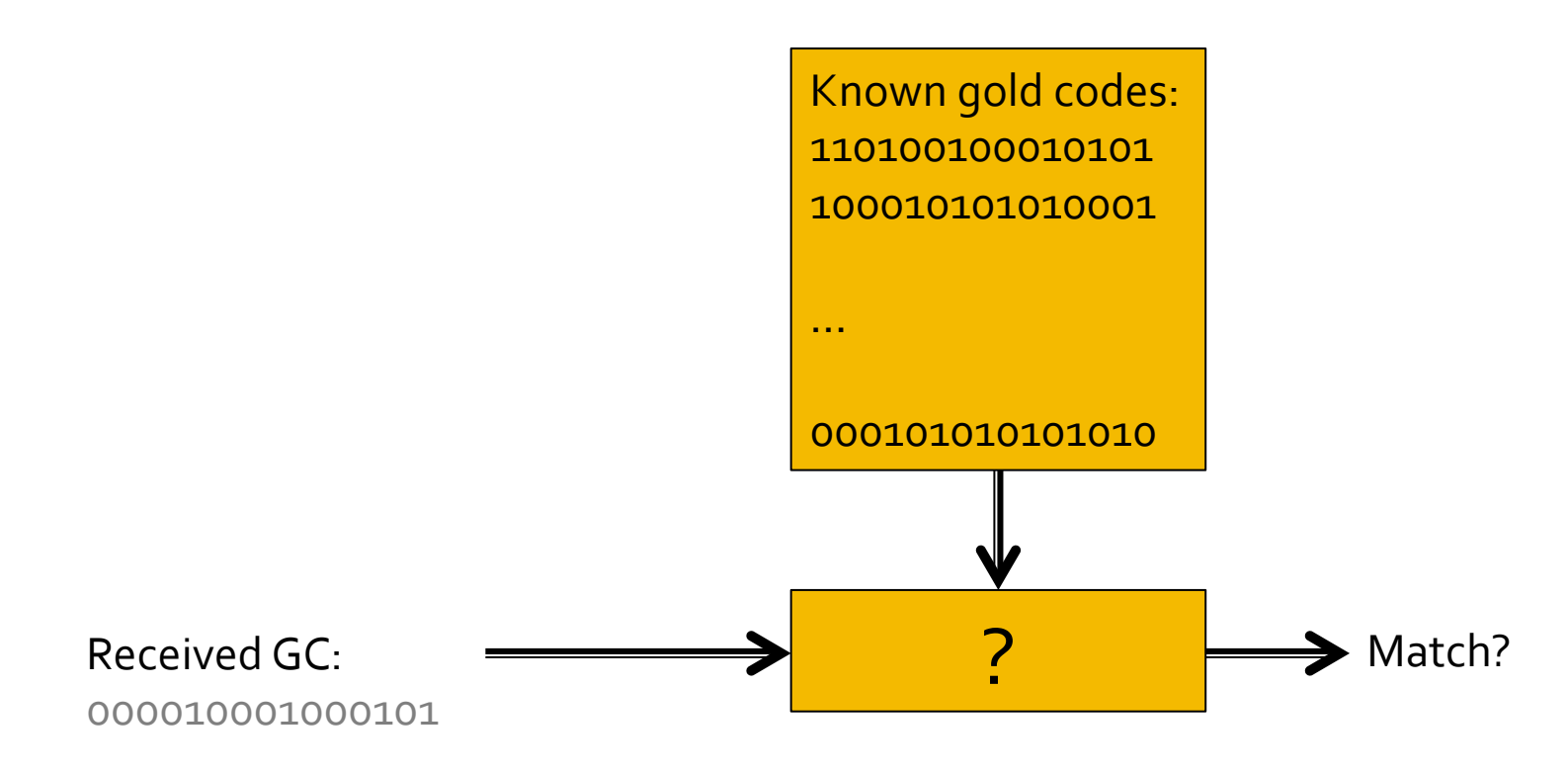

How do we **compare** gold codes?

- Compare detected sequence with known Gold Codes
	- Use **correlation**: all possible dot products
	- Highest **correlation** indicates detected Gold Code

#### ■ Dot Product

**• The dot product** of two binary sequences is

# of positions where bits match

- # of positions where bits mismatch

■ Ex: 110010 • 101010

1 1 0 0 1 0 1 0 1 0 1 0

 $\overline{\phantom{a}}$  , where  $\overline{\phantom{a}}$ 

 $\rightarrow$  dot product is  $\frac{27}{27}$ 

- Dot product measures similarity of two sequences
	- Large positive dot product indicates strong similarity
	- Large negative dot product indicates nearly all bits differ
	- Dot product near o indicates two sequences are uncorrelated
	- Dot product of *l*-bit sequence with itself is *l*

#### ■ Example of dot product of 2 GCs

 $0\ 0\ 0\ 1\ 0\ 0\ 1\ 0\ 1\ 1\ 0\ 0\ 1\ 1\ 1\ 1\ 0\ 0\ 0\ 1\ 1\ 0\ 1\ 1\ 1\ 0\ 1\ 1\ 0\ 1\ 0\ 1\ +X^3+X^5\$  seed 00001) dot  $0\ 1\ 0\ 0\ 0\ 1\ 0\ 1\ 0\ 1\ 1\ 0\ 0\ 1\ 1\ 1\ 1\ 0\ 0\ 0\ 1\ 1\ 0\ 1\ 1\ 1\ 0\ 1\ 1\ 1\ 0\ 1\ 1\ 1\ 0\ 1\ 1\ 1\ 0\ 1\ 1\ 1\ 0\ 1\ 1\ 1\ 0\ 1\ 1\ 1\ 0\ 1\ 1\ 1\ 0\ 1\ 1\ 1\ 0\ 1\ 1\ 1\ 0\ 1\ 1\ 1\ 0\ 1\ 1\ 1\ 0\ 1\$ 

= -1 -1 1 1 1 -1 -1 1 -1 -1 -1 1 -1 1 -1 1 1 1 1 -1 1 1 -1 1 -1 -1 1 1 -1 -1 -1

15 matches - 16 mismatches Dot product is -1

#### ■ Cross - Correlation

- Measures of the similarity of two sequences (e.g. Gold Codes) when one is shifted by varying amounts.
- Take the dot product of one sequence with each shifted version of the other
- **E** Autocorrelation
	- Cross-correlation of a sequence with itself.

#### **• Lets autocorrelate 110010**

- $110010 \cdot 110010 = 6$  (shift by 0)
- $110010 \cdot 011001 = -2$  (shift by 1)
- $110010 \cdot 101100 = -2$  (shift by 2)
- $110010 \cdot 010110 = 2$  (shift by 3)
- $110010 \cdot 001011 = -2$  (shift by 4)
- 
- 
- 
- $110010 \cdot 100101 = -2$  (shift by 5)

Autocorrelation:6, -2, -2, 2, -2, -2

- A Gold Code has
	- A high correlation of  $2^N$ -1 with itself
	- A low correlation with other codes in the family, i.e. the maximum cross-correlation is  $2^{(N+1)/2} + 1$
- Robust to noise!
	- Even in the face of noise that flip some of the bits, it is easy to detect a match.

## **Gold Code Cross-Correlation**

#### **E** Hamming Distance

- **The minimum difference between the correlation** with itself and other GC's in the same family  $(2^N-1)$  -  $(2^{(N+1)/2}+1)$
- For our 5-bit code, correlation is 31 with itself
- **The Hamming distance** is  $31-9 = 22$

## **Gold Code Correlation**

#### ■ Correlation: Gold Code 1, Gold Code 2

GC 1: 0 0 0 0 0 0 0 1 0 0 0 1 1 0 1 1 0 0 0 0 1 1 0 0 1 1 1 0 0 1 1 GC 2: 1100011111110001000111110001010100

 -1 -1 1 1 1 -1 -1 1 -1-1 -1 1 -1 1 -1 1 1 1 1 -1 1 1 -1 1 -1 -1 1 1 -1 -1 -1 shift = $o$ , dot product =  $-1$ 

### **Cross-Correlation**

#### **• Cross-correlation of**

- $GC(1+x^2+x^3+x^4+x^5, 1+x^3+x^5, 00001)$
- $GC(1+X^2+X^3+X^4+X^5, 1+X^3+X^5, 00010)$

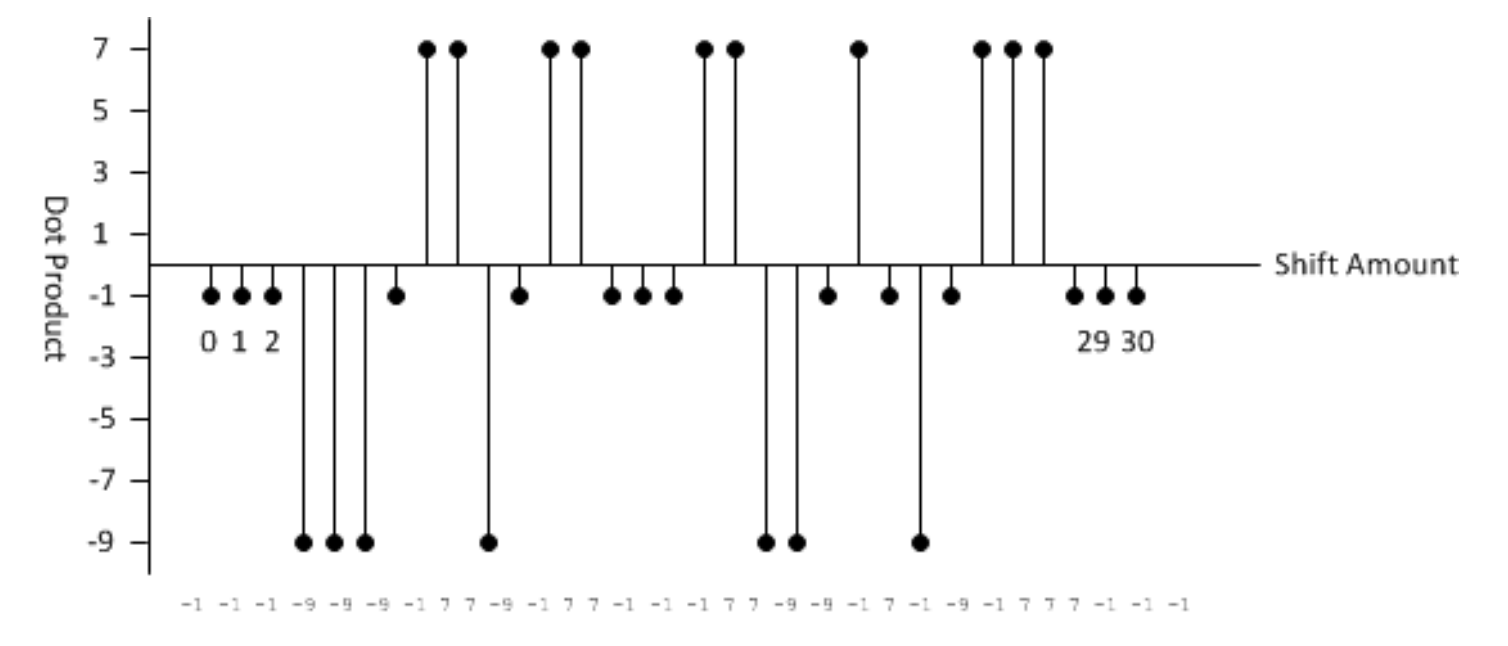

## Outline

- **Gold Code Overview**
- Gold Code Generation
- Gold Code Detection
- **Application** 
	- E11 Beacons

## **Application: E11 Beacons**

- LED beacons on the E11 playing field
	- Beacon *b* (*b* = 1...8) flashes GC(1+x<sup>2</sup>+x<sup>3</sup>+x<sup>4</sup>+x<sup>5</sup>, 1+x<sup>3</sup>+x<sup>5</sup>, *b*)
	- 4 KHz data rate (250 microseconds / bit)
	- Sequence is inverted depending on team (white vs. green)
- Detect beacons using a phototransistor on your bot
	- Produces a voltage related to the light intensity
	- Principles of operation to be described later

## **Application: E11 Beacons**

- 1. Read 31 phototransistor samples at  $4$  KHz
- 2. Compute average value
- 3. Convert readings to binary by comparing to average
- $4.$  Correlate against each of 31 offsets for each of 8 beacons
- 5. If correlation exceeds a threshold, report beacon found
- 6. Improve accuracy by taking more than 31 samples

#### **Good Luck!!!**

- MLSRS is also called a **pseudo-random bit sequence** (PRBS)
	- **About half the bits are o's and half 1's**
	- Run length distribution consistent with randomness
	- But sequence is deterministic and easy to generate with XOR

- **Autocorrelation with an MLSRS** 
	- **Has a value of**  $2^N$ **-1 for an offset of o**
	- Has a value of -1 at all other offsets

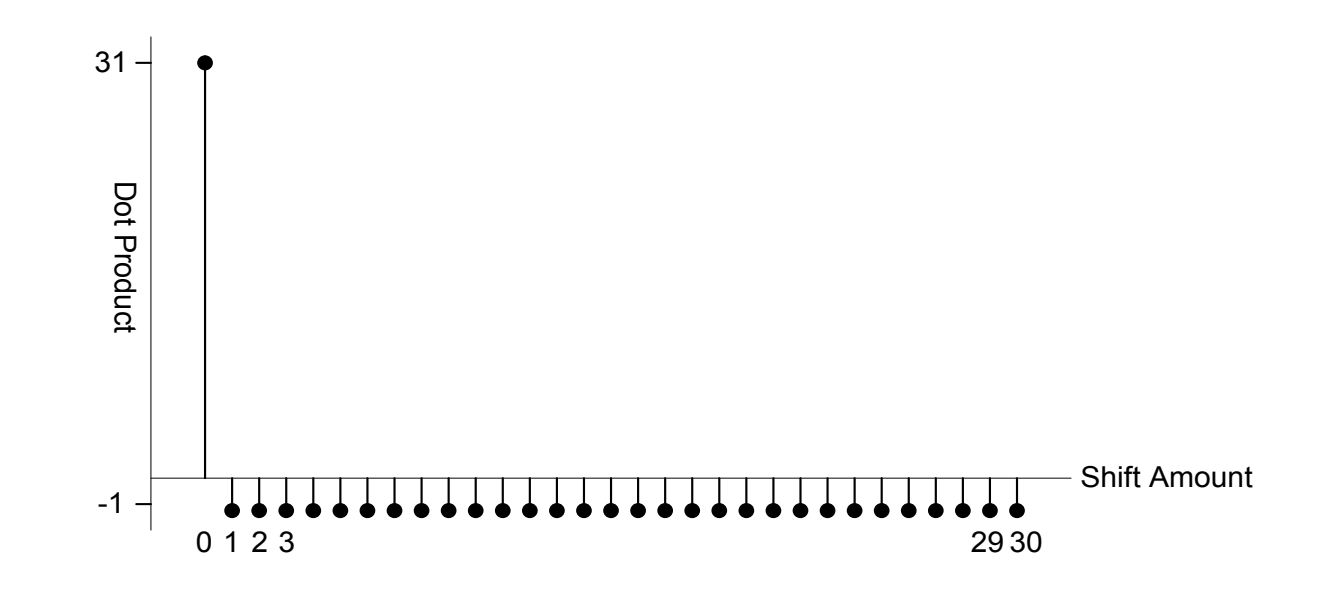